## **Hazelcast In-memory Computing Platform**

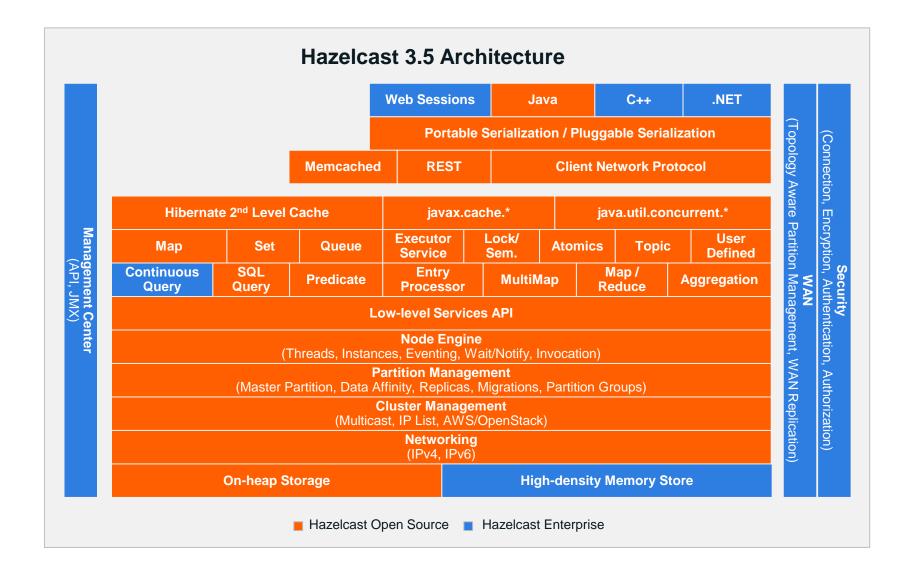

# Why Use Hazelcast?

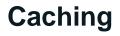

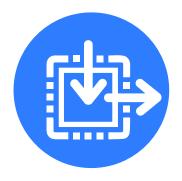

- Elastic scalability
- Super speeds
- High availability
- Fault tolerance
- Cloud readiness

#### In-Memory Data Grid

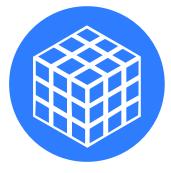

- Automatic data recovery
- Object-oriented and non-relational
- Elastic and scalable
- Transparent database integration
- Browser-based cluster management

#### Web Session Clustering

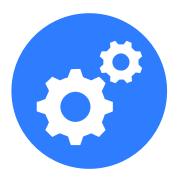

- High performance
- No application alteration
- Easy scale-out
- Fast session access
- Off load to existing cluster

## **World-Class Customers**

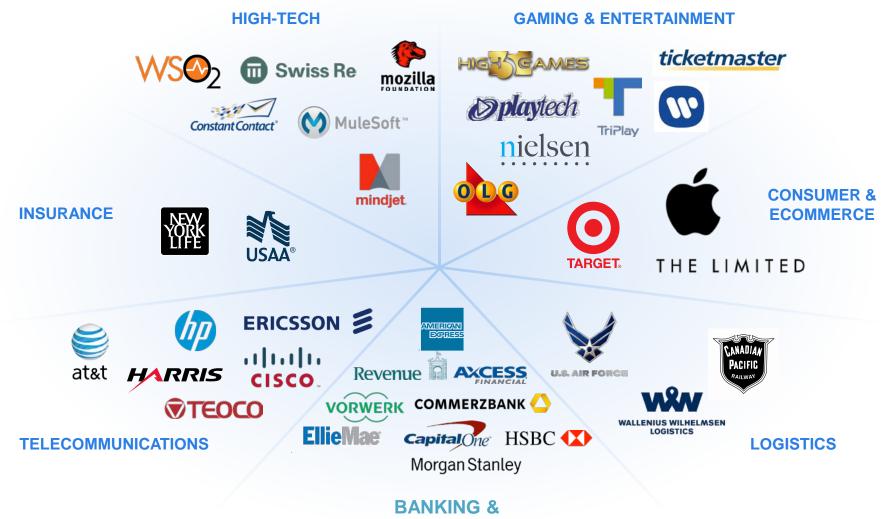

**FINANCIAL SERVICES** 

# **Deployment Architecture**

#### **Embedded Hazelcast**

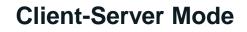

Hazelcast

Node 2

Applications

Java API

Hazelcast Node 1

Hazelcast

Node 3

Applications

Java API

Applications

Java API

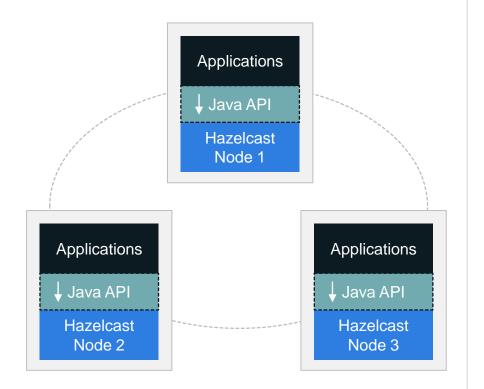

Great for early stages of rapid application development and iteration

Necessary for scale up or scale out deployments – decouples upgrading of clients and cluster for long term TCO

Hazelcast Enterprise Multimillion Dollar Enterprise License Business Built on Hazelcast Open Core

| FEATURE COMPARISON           |                                                                | HAZELCAST BASIC                                            | HAZELCAST PROFESSIONAL                                    | HAZELCAST ENTERPRISE                                      |  |
|------------------------------|----------------------------------------------------------------|------------------------------------------------------------|-----------------------------------------------------------|-----------------------------------------------------------|--|
|                              | DATA STRUCTURES                                                | $\checkmark$                                               |                                                           | ✓                                                         |  |
| DISTRIBUTED PARALLEL COMPUTE |                                                                | $\checkmark$                                               | $\checkmark$                                              | $\checkmark$                                              |  |
| DISTRIBUTED<br>QUERY         | Query                                                          | $\checkmark$                                               | $\checkmark$                                              | $\checkmark$                                              |  |
|                              | MapReduce                                                      | $\checkmark$                                               | $\checkmark$                                              | $\checkmark$                                              |  |
|                              | Aggregators                                                    | $\checkmark$                                               | $\checkmark$                                              | $\checkmark$                                              |  |
|                              | Continuous Query                                               |                                                            |                                                           | $\checkmark$                                              |  |
| HDDS                         |                                                                |                                                            |                                                           | $\checkmark$                                              |  |
| WAN REPLICAT                 | ION                                                            |                                                            |                                                           | $\checkmark$                                              |  |
| JAAS SECURIT                 | Y SUITE                                                        |                                                            |                                                           | $\checkmark$                                              |  |
| SMART<br>CLIENTS             | Java                                                           | $\checkmark$                                               | $\checkmark$                                              | $\checkmark$                                              |  |
|                              | .NET                                                           |                                                            |                                                           | $\checkmark$                                              |  |
| MANAGEMENT                   | per-node statistics and JMX APIs                               | $\checkmark$                                               |                                                           | $\checkmark$                                              |  |
|                              | Management Center                                              | optional with subscription                                 |                                                           | $\checkmark$                                              |  |
|                              | Cluster-wide JMX and REST APIs                                 |                                                            |                                                           | $\checkmark$                                              |  |
| SERVICE &<br>SUPPORT         | Support Window<br>Service-level Agreement                      | 8to5 support window with a 12hr<br>Service-level Agreement | 24x7 support window with a 2hr<br>Service-level Agreement | 24x7 support window with a 1hr<br>Service-level Agreement |  |
|                              | Quarterly Review<br>of Feature Requests                        |                                                            |                                                           | $\checkmark$                                              |  |
|                              | Quarterly Review of the Hazelcast<br>Roadmap                   |                                                            |                                                           | ✓                                                         |  |
|                              | Email, IM, and Phone Support for Up<br>To Two Support Contacts | Support for one<br>support contacts                        | Support for up to two<br>support contacts                 | Support for up to two<br>support contacts                 |  |
|                              | Remote Meetings<br>with Solutions Architects                   |                                                            | $\checkmark$                                              | $\checkmark$                                              |  |
|                              | Code Reviews                                                   |                                                            | $\checkmark$                                              | $\checkmark$                                              |  |
|                              | Access to Patch-level Fixes                                    | $\checkmark$                                               | $\checkmark$                                              | $\checkmark$                                              |  |

# **Vibrant Open Source Community**

| Google Se                                                                                                    | arch for topics                                                                                                    |                       | <b>- Q</b>             |               | +Paul                          |      |      |  |  |
|----------------------------------------------------------------------------------------------------|----------------------------------------------------------------------------------------------------|-----------------------|------------------------|---------------|--------------------------------|------|------|--|--|
| Groups                                                                                                    | NEW TOPIC C Mark a                                                                                                    | all as read Filters 🔻 |                        |               |                                |      |      |  |  |
| Hazelcast Shared publicly<br>30 of 3507 topics (99+ unread) *                                                                   | 8+1                                                                                                    |                       |                        |               |                                |      |      |  |  |
| Hazelcast (http://www.hazelcas                                                                                                  | stack <b>overf</b>                                                                                                    | Questions Tags        | Users Badges U         | Inanswered    | Ask Question                   |      |      |  |  |
| Hazelcast + session cli<br>By Dan Cripe - 13 posts<br>If ManagedContext is s<br>By Manoj Khotele - 2 po                         | Tagged Questions                                                                                                    | info <b>newes</b>     | t frequent votes activ | ve unanswered | <b>357</b><br>questions tagged |      |      |  |  |
| Exception on 2 out of 4<br>By Scott Graves - 5 post                                                                             | Hazelcast is an open source In-Memory Data Grid platform for Java. The architecture supports high scalability and data distribution in a clustered environment. It supports auto-discovery of nodes and intelligent synchronization. Current version is 3.2 |                       |                        |               |                                |      |      |  |  |
| By Gopi Ranganathan -                                                                                                    | learn more   top users   syn                                                                                                    | Lines of Co           | de                     |               |                                |      |      |  |  |
| Intermittent Initializatio By D. Alfenderfer - 8 pos                                                                            | o hazelcast di<br>votes I am trying to rer<br>queue. i have ca                                                                                                    | n .                   | uc                     |               |                                |      |      |  |  |
| <ul> <li>question about backup<br/>By bill - 2 posts - 4 views</li> <li>GitHub Tags (6)<br/>By Lukas Blunschi - 6 pc</li> </ul> | answers hazelcast<br>2 views                                                                                                    | _                     |                        |               |                                |      |      |  |  |
| how much time hazelca<br>By Patel Parimal - 1 pos                                                                               | o java.io.EOF<br>votes We are working<br>intermittently get                                                                                                    | 1.                    |                        |               |                                |      |      |  |  |
| how to reload maps fro<br>By Patel Parimal - 1 pos                                                                              | answers java hazeleast                                                                                                    | - ZOUK                |                        |               |                                |      |      |  |  |
| how to know the partiti<br>By dsukho@gmail.com                                                                                  | 1 Serializer is                                                                                                    | -                     |                        |               |                                |      |      |  |  |
|                                                                                                    | vote HazelcastSe                                                                                                    | e<br>n                |                        |               |                                |      |      |  |  |
|                                                                                                    | answer idle-seconds="0<br>8 views java serializati                                                                                                    |                       |                        |               |                                |      |      |  |  |
|                                                                                                    |                                                                                                    | 2009 2                | 010 2                  | 011           | 2012                           | 2013 | 2014 |  |  |
|                                                                                                    |                                                                                                    | 2003 2                | .010 2                 | .011          | 2012                           | 2013 | 2014 |  |  |
|                                                                                                    |                                                                                                    | Code Comments Blanks  |                        |               |                                |      |      |  |  |

### Global Distribution of Phone Home Data Tierra del Fuego – Iceland – Novosibirsk As of 25 March 2015

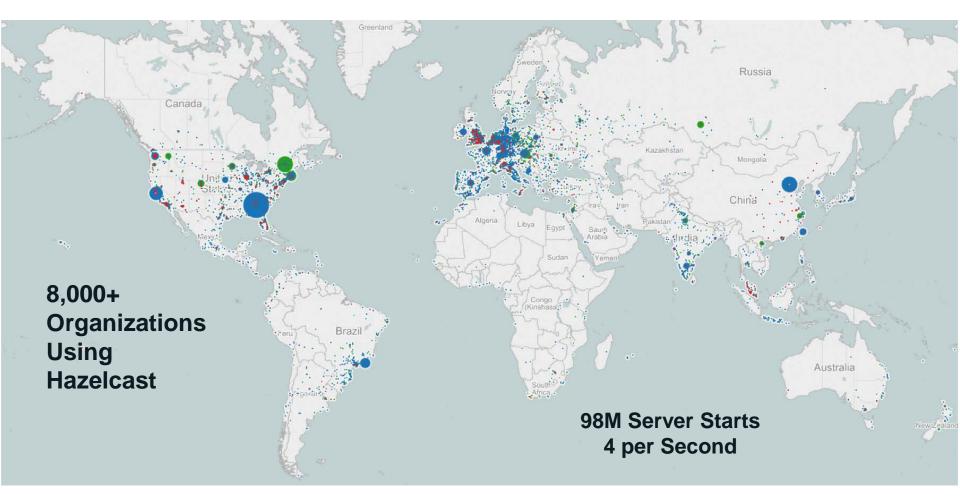